Ростовская область Мартыновский район п.Новоберёзовка Муниципальное бюджетное общеобразовательное учреждение – основная общеобразовательная школа №11 п.Новоберёзовка

\_\_\_\_\_\_\_\_\_\_\_\_\_\_\_\_\_\_\_\_\_\_\_\_\_\_\_\_\_\_\_\_\_\_\_\_\_\_\_\_\_\_\_\_\_\_\_\_\_\_\_\_\_\_\_\_\_\_\_\_\_\_\_\_\_\_\_\_\_\_\_\_\_\_\_\_\_\_\_\_\_\_\_\_\_\_\_\_\_\_\_\_\_\_\_\_\_\_\_\_\_\_\_\_\_\_

УТВЕРЖДАЮ:

 Директор МБОУ ООШ №11 Директор МБОУ ООШ Подписано цифровой подписью: №11 п. Новоберезовка <sup>директор</sup> МБОУ ООШ №11 п.<br>Н.Ф. Абашева Н.Ф. Абашева Новоберезовка Н.Ф. Абашева Дата: 2021.08.30 10:12:45 +03'00'

Приказ от 26 августа 2021 г №115

РАБОЧАЯ ПРОГРАММА ПО ВНЕУРОЧНОЙ ДЕЯТЕЛЬНОСТИ

по «Инфознайка»

Уровень общего образования: основное общее образование, 6 класс

Количество часов: 34

Учитель: Ливадняя Татьяна Николаевна

Программа разработана на основе: авторской программы Босовой Л.Л. «Программа курса информатики для 5-7 классов средней общеобразовательной школы» изданной в сборнике «Программы для общеобразовательных учреждений: Информатика. 2-11 классы», с учетом примерной программы по информатике, которая составлена на основе фундаментального ядра содержания общего образования, требований к результатам основного общего образования, представленных в федеральном государственном образовательном стандарте общего образования (приказ Министерства образования и науки РФ от 17.12.2010 г. № 1897).

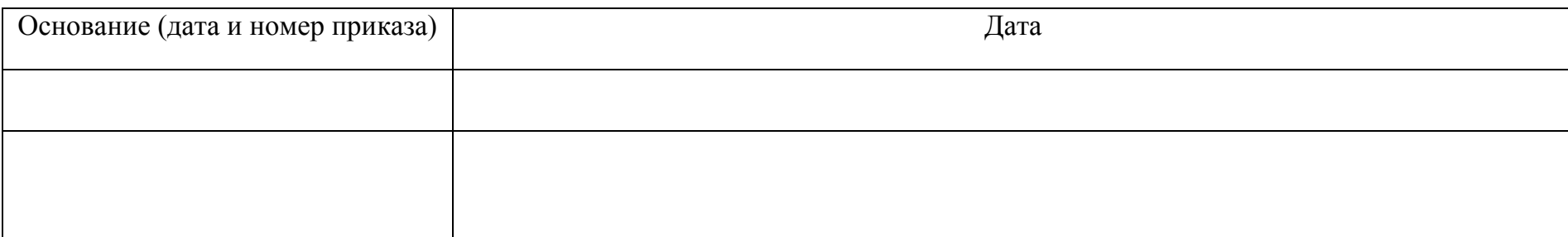

# Планируемые результаты изучения учебного предмета

Личностные результаты - это сформировавшаяся в образовательном процессе система ценностных отношений учащихся к себе, другим участникам образовательного процесса, самому образовательному процессу, объектам познания, результатам образовательной деятельности. Основными личностными результатами, формируемыми при изучении информатики в основной школе, являются:

- наличие представлений об информации как важнейшем стратегическом ресурсе развития личности, государства, общества;
- понимание роли информационных процессов в современном мире;
- владение первичными навыками анализа и критичной оценки получаемой информации;
- ответственное отношение к информации с учетом правовых и этических аспектов ее распространения;  $\bullet$
- развитие чувства личной ответственности за качество окружающей информационной среды:
- способность увязать учебное содержание с собственным жизненным опытом, понять значимость подготовки в области информатики и ИКТ в условиях развития информационного общества;
- готовность к повышению своего образовательного уровня и продолжению обучения с использованием средств и методов информатики и ИКТ;
- способность и готовность к общению и сотрудничеству со сверстниками и взрослыми в процессе образовательной, общественно-полезной, учебно-исследовательской, творческой деятельности;
- способность и готовность к принятию ценностей здорового образа жизни за счет знания основных гигиенических, эргономических и технических условий безопасной эксплуатации средств ИКТ.

Метапредметные результаты – освоенные обучающимися на базе одного, нескольких или всех учебных предметов способы деятельности, применимые как в рамках образовательного процесса, так и в других жизненных ситуациях. Основными метапредметными результатами, формируемыми при изучении информатики в основной школе, являются:

- владение общепредметными понятиями «объект», «система», «модель», «алгоритм», «исполнитель» и др.;  $\bullet$
- владение информационно-логическими умениями: определять понятия, создавать обобщения, устанавливать аналогии, классифицировать, самостоятельно выбирать основания и критерии для классификации, устанавливать причинно-следственные связи, строить логическое рассуждение, умозаключение (индуктивное, дедуктивное и по аналогии) и делать выводы;
- владение умениями самостоятельно планировать пути достижения целей; соотносить свои действия с планируемыми результатами, осуществлять контроль своей деятельности, определять способы действий в рамках предложенных условий, корректировать свои действия в соответствии с изменяющейся ситуацией; оценивать правильность выполнения учебной задачи;
- владение основами самоконтроля, самооценки, принятия решений и осуществления осознанного выбора в учебной и познавательной деятельности;
- владение основными универсальными умениями информационного характера: постановка и формулирование проблемы; поиск и выделение необходимой информации, применение методов информационного поиска; структурирование и визуализация информации; выбор наиболее эффективных способов решения задач в зависимости от конкретных условий; самостоятельное создание алгоритмов деятельности при решении проблем творческого и поискового характера;
- владение информационным моделированием как основным методом приобретения знаний: умение преобразовывать объект из чувственной формы в пространственно-графическую или знаково-символическую модель; умение строить разнообразные информационные структуры для описания объектов; умение «читать» таблицы, графики, диаграммы, схемы и т.д., самостоятельно перекодировать информацию из одной знаковой системы в другую; умение выбирать форму представления информации в зависимости от стоящей задачи, проверять адекватность модели объекту и цели моделирования;
- ИКТ-компетентность широкий спектр умений и навыков использования средств информационных и коммуникационных технологий для сбора, хранения, преобразования и передачи различных видов информации, навыки создания личного информационного пространства (обращение с устройствами ИКТ; фиксация изображений и звуков; создание письменных сообщений; создание графических объектов; создание музыкальных и звуковых сообщений; создание, восприятие и использование гипермедиасообщений; коммуникация и социальное взаимодействие; поиск и организация хранения информации; анализ информации).

Предметные результаты включают в себя: освоенные обучающимися в ходе изучения учебного предмета умения специфические для данной предметной области, виды деятельности по получению нового знания в рамках учебного предмета, его преобразованию и применению в учебных, учебно-проектных и социально-проектных ситуациях, формирование научного типа мышления, научных представлений о ключевых теориях, типах и видах отношений, владение научной терминологией, ключевыми понятиями, методами и приемами. В соответствии с федеральным государственным образовательным стандартом общего образования основные предметные результаты изучения информатики в основной школе отражают:

- формирование информационной и алгоритмической культуры; формирование представления о компьютере как универсальном устройстве обработки информации; развитие основных навыков и умений использования компьютерных устройств;
- формирование представления об основных изучаемых понятиях: информация, алгоритм, модель и их свойствах;
- развитие алгоритмического мышления, необходимого для профессиональной деятельности в современном обществе; развитие умений составить и записать алгоритм для конкретного исполнителя; формирование знаний об алгоритмических конструкциях, логических значениях и операциях; знакомство с одним из языков программирования и основными алгоритмическими структурами — линейной, условной и циклической;
- формирование умений формализации и структурирования информации, умения выбирать способ представления данных в соответствии с поставленной задачей — таблицы, схемы, графики, диаграммы, с использованием соответствующих программных средств обработки данных;
- формирование навыков и умений безопасного и целесообразного поведения при работе с компьютерными программами и в Интернете, умения соблюдать нормы информационной этики и права.

## **Содержание учебного курса**

#### **Создание мультимедийных объектов**

Мультимедийная презентация.

Описание последовательно развивающихся событий (сюжет). Анимация. Возможности настройки анимации в редакторе презентаций. Создание эффекта движения с помощью смены последовательности рисунков.

*Аналитическая деятельность:*

- планировать последовательность событий на заданную тему;
- подбирать иллюстративный материал, соответствующий замыслу создаваемого мультимедийного объекта. *Практическая деятельность:*
- использовать редактор презентаций или иное программное средство для создания анимации по имеющемуся сюжету;
- создавать на заданную тему мультимедийную презентацию с гиперссылками, слайды которой содержат тексты, звуки, графические изображения.

### **Полезные программы, и не только**

Превратим компьютер в будильник. Как установить на программу пароль. Каким днем недели был день вашего рождения. «Звездное небо». Программа «Прокрутка экрана». Проверка скорости реакции человека. Биологические ритмы.

Если вы хотите стать хорошим программистом, то учтите, что одним из важных условий этого является большой опыт решения различных задач по программированию. А поэтому решайте побольше разных задач – абстрактных и содержательных, «на 5 минут» и «на день работы»

*Аналитическая деятельность:*

- анализировать объекты окружающей действительности, указывая их признаки свойства, действия, поведение, состояния;
- выявлять отношения, связывающие данный объект с другими объектами; *Практическая деятельность*:
- изменять свойства рабочего стола: тему, фоновый рисунок, заставку;
- изменять свойства панели задач;
- решать разные задачи по программированию.

#### **Моделирование простейших игр на компьютере**

Игра «Чет или нечет?» в среде Microsoft Excel. Игра «Отгадай число». Игра «Кубик». Игра «Кубик» в среде Microsoft Excel. Лабиринты. Лабиринт из комнат. Мышь в лабиринте. Разные лабиринты.

Табличное решение логических задач.

Вычислительные таблицы. Графики и диаграммы. Наглядное представление о соотношении величин. Визуализация многорядных данных.

Многообразие схем. Информационные модели на графах. Деревья.

*Аналитическая деятельность:*

- различать натурные и информационные модели, изучаемые в школе, встречающиеся в жизни;
- приводить примеры использования таблиц, диаграмм, схем, графов и т.д. при описании объектов окружающего мира.

*Практическая деятельность:*

- создавать словесные модели (описания);
- создавать табличные модели;
- создавать простые вычислительные таблицы, вносить в них информацию и проводить несложные вычисления;
- создавать диаграммы и графики;
- создавать схемы, графы, деревья;
- создавать графические модели.

## **Календарно-тематическое планирование**

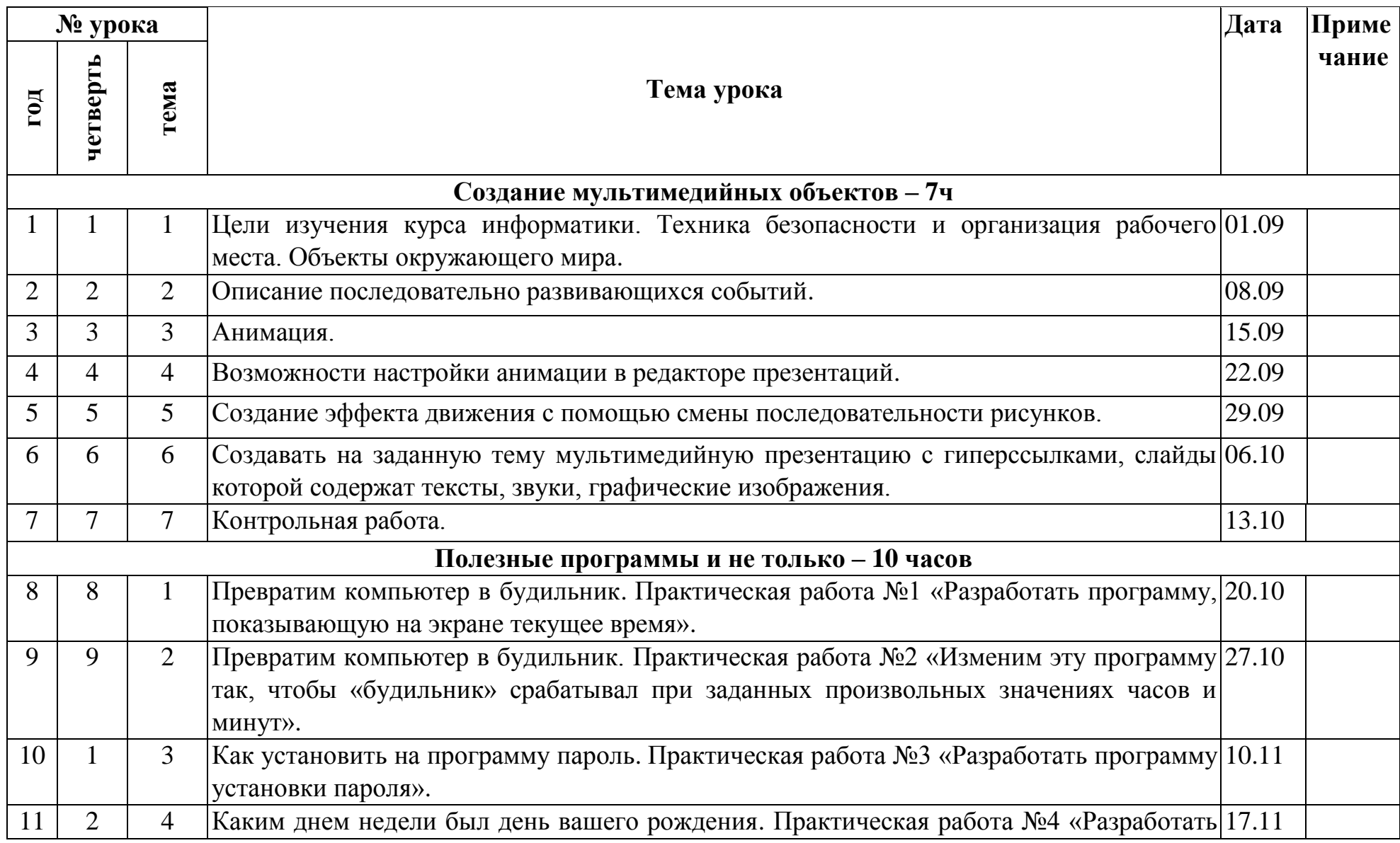

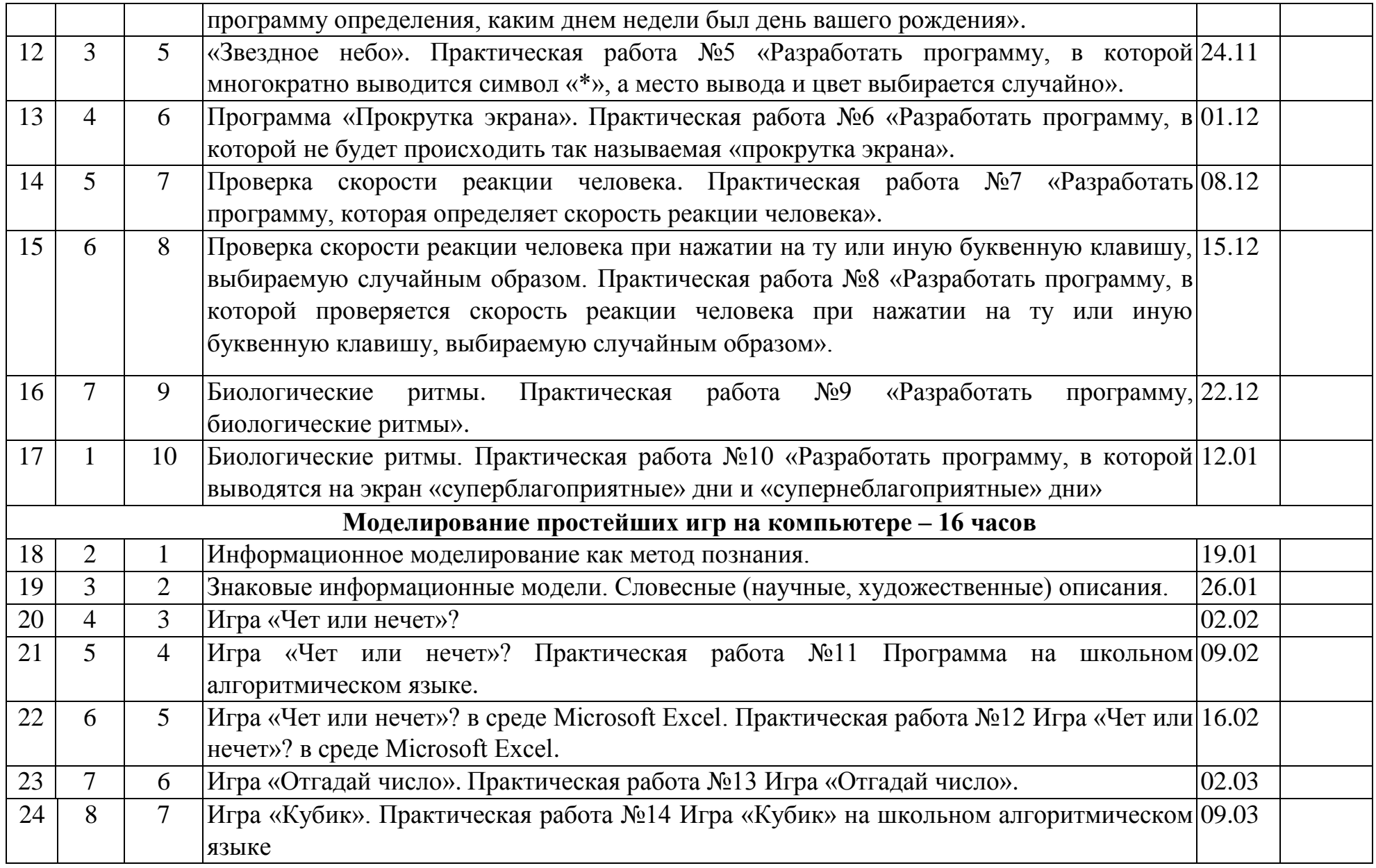

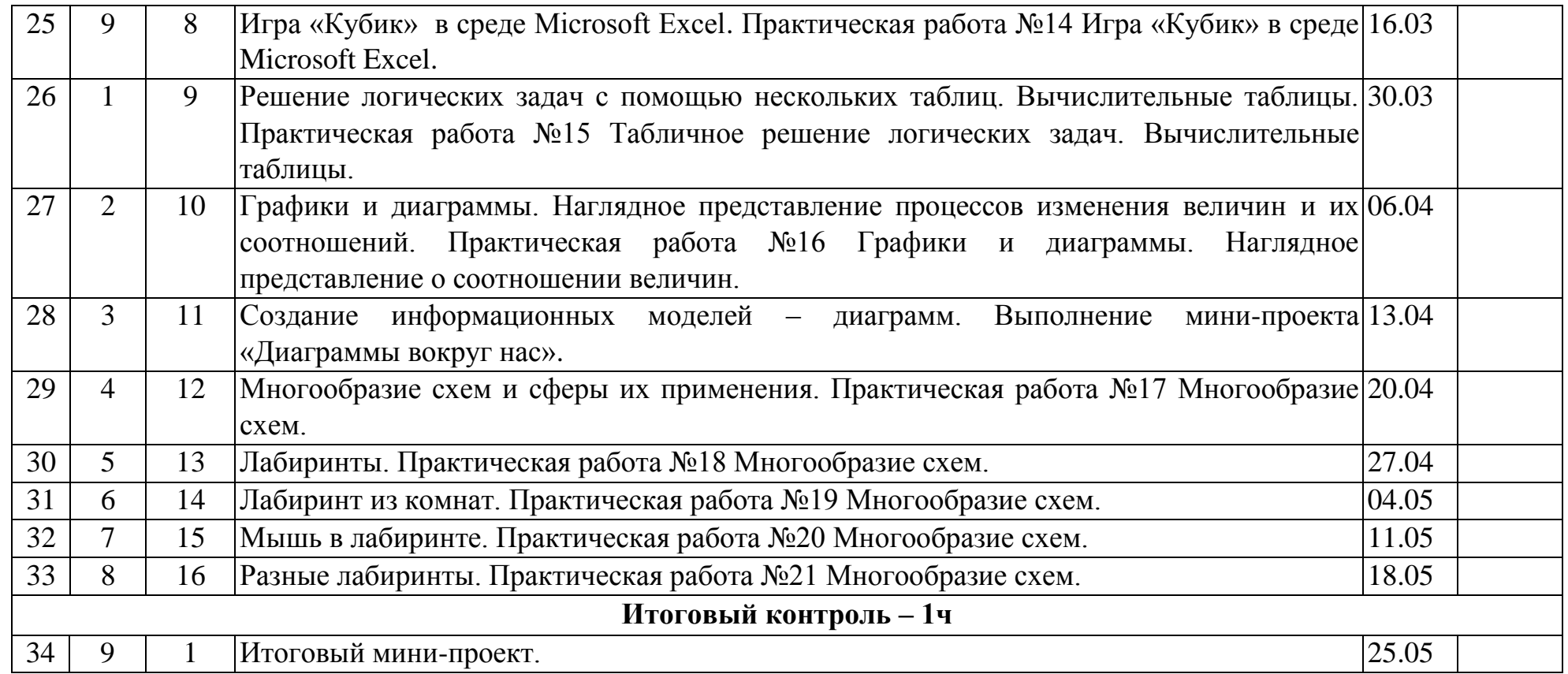

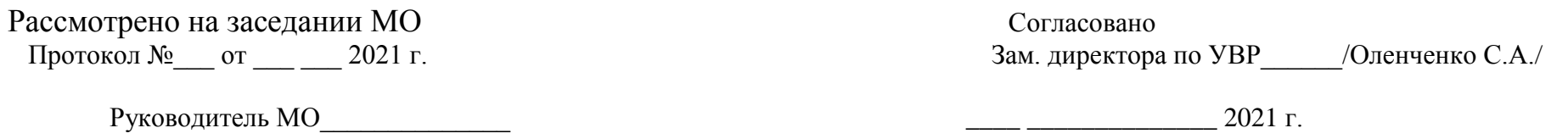